# **login sportingbet**

- 1. login sportingbet
- 2. login sportingbet :bot million cassino
- 3. login sportingbet :jogo para ganhar dinheiro roleta

# **login sportingbet**

#### Resumo:

**login sportingbet : Faça parte da ação em mka.arq.br! Registre-se hoje e desfrute de um bônus especial para apostar nos seus esportes favoritos!** 

#### contente:

Esse tipo de aposta oferece três resultados possíveis para um evento esportivo, semelhante às apuestas tradicionais de vitória, empate ou derrota. A diferença está em login sportingbet que é possível realizar essas apostas mesmo antes do evento ter começado, aproveitando as quotas mais interessantes.

Outra modalidade de aposta interessante são as chamadas apostas handicap. Elas equalizam as chances entre dois times jogando com um placar hipotético, como 0 a 2 para o time fraco, por exemplo. Dessa forma, se acertar que o time favorito vencerá por mais de um gol de diferença, é possível receber uma maior recompensa.

Para realizar apostas 3 Way na Sportingbet, você precisa ser um usuário cadastrado, ter uma conta financiada e seguir passo a passo o guia fornecido no site. Lembrando sempre de verificar as cotas e os termos e condições antes de realizar suas apostas.

Por fim, lembre-se: as apostas desportivas devem ser feitas com responsabilidade e conscientização, evitando jogar com dinheiro que não pode se dar ao luxo de perder. Até a próxima!

link do jogo sport da sorte

Descubra as melhores opções de apostas esportivas no bet365. Aqui, você encontra uma ampla variedade de esportes e mercados para apostar e ainda conta com promoções exclusivas. Comece a apostar agora mesmo e aproveite as vantagens do bet365!

Se você é apaixonado por esportes e quer apostar com segurança e confiabilidade, o bet365 é a escolha perfeita para você. Aqui, você encontra uma ampla variedade de esportes e mercados para apostar, além de promoções exclusivas e um site fácil de usar.Neste artigo, vamos apresentar as principais vantagens de apostar no bet365 e mostrar como você pode começar a apostar hoje mesmo.

pergunta: O bet365 é confiável?

resposta: Sim, o bet365 é uma das casas de apostas mais confiáveis do mundo. A empresa está em login sportingbet operação há mais de 20 anos e é licenciada e regulamentada por várias autoridades de jogo.

pergunta: Quais esportes posso apostar no bet365?

resposta: Você pode apostar em login sportingbet uma ampla variedade de esportes no bet365, incluindo futebol, basquete, tênis, futebol americano e muito mais.

pergunta: Como faço para começar a apostar no bet365?

resposta: Para começar a apostar no bet365, você precisa criar uma conta e fazer um depósito. O processo é rápido e fácil, e você pode começar a apostar em login sportingbet poucos minutos.

# **login sportingbet :bot million cassino**

**login sportingbet**

#### **Tudo sobre Saques no Sportingbet via Pix**

No Sportingbet, pude explorar as diferentes opções de saque e me surpreendi com a rapidez e eficiência do Pix. Ao escolhê-lo como método de saque, transfere os fundos em login sportingbet apenas 24 horas, diferentemente de outras opções, e não há taxas associadas ao seu uso. Vamos explorar essas vantagens!

#### **Quando e onde usar Pix no Sportingbet?**

Ao realizar saques no Sportingbet via Pix, os fundos ficam disponíveis em login sportingbet até 24 horas, por mais rápido que muitas outras opções. Caso enfrente dificuldades, o suporte do Sportingbet está disponível à qualquer momento.

#### **Minha experiência usando o Pix no Sportingbet**

Para fazer um saque na minha conta do Sportingbet, naveguei até a seção de caixa, selecionei "Sacar" e escolhi o Pix. Depois de inserir o valor e confirmar a transação, o saque estava em login sportingbet minhas mãos rapidamente. Para mais informações, consulte a tabela abaixo para ver as diferenças entre as opções de saque disponíveis:

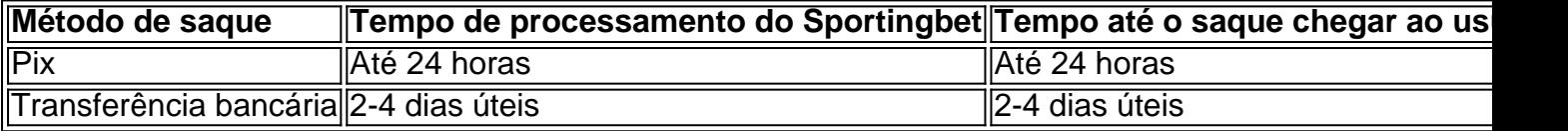

#### **Por que deve-se escolher o Pix? Vantagens de usar o Pix**

- **Transações rápidas:** Com o Pix, os fundos estão disponíveis em login sportingbet 24 horas.
- **Sem custos:** Não há tarifas associadas ao seu uso no Sportingbet.
- **Conveniência:** Cerca de 98% das contas bancárias brasileiras têm suporte ao Pix.

#### **Soluções para problemas no Sportingbet via Pix**

Entre em login sportingbet contato com o suporte do Sportingbet sempre que enfrente dificuldades em login sportingbet receber o saque ou em login sportingbet outros problemas associados. Tenha o comprovante da transação à mão para facilitar a solução.

#### **Perguntas frequentes sobre o Pix no Sportingbet**

"Posso reverter meu saque após processá-lo?"

Devido à login sportingbet rapidez e instantaneidade, as transações Pix são irreversíveis.

# **login sportingbet**

E-mail: \*\* E-mail: \*\* A Sportingbet é uma das principais casas de apostas do Brasil, e está em login sportingbet jogo por oferecer bons bônus para seus clientes. Mas... Qual a diferença entre os dois jogos da Sportsinb? E-mail: \*\* E-mail: \*\*

## **login sportingbet**

E-mail: \*\* E-mail: \*\* O bônus de welcome da Sportingbet é um dos melhores do mercado. Quanto

você vai login sportingbet primeira aposta, recebe uma pousada 100% valor aposta e o mais importante que existe são os seus favoritos: R\$ 10,00 paramá0.00; receberás no total R\$ 0,00! Email: \*\* E-mail: \*\*

## **Bônus de Fidelidade**

E-mail: \*\* E-mail: \*\* Este bônus é de 50% do valor da aposta, até um máximode R\$ 500,00. Para poder usar esse bónus e você precisa fazer uma apostas 10 milhões para R\$ E-mail: \*\* E-mail: \*\*

### **Outros Bônus**

E-mail: \*\* E-mail: \*\* Além dos bônus de welcome e fidelidade, a Sportingbet também oferece foras Bónuse promoes para seus clientes. Por exemplo você pode ter um filho em login sportingbet 10% das coisas como apostas que você faz; Desque tenha uma saudação positiva ao menor R\$ 100,00 E-mail: \*\* E-mail: \*\*

### **Como Usar o Bônus da Sportingbet**

E-mail: \*\* E-mail: \*\* Para usar o bônus da Sportingbet, você pode seguir alguns passo: E-mail: \*\* 1. Crie uma conta na Sportingbet, casa você ainda não tenha um. 2. Faça uma aposta mínima de R\$ 100,00. 3. Receba o bônus de bem-vindo ou fidelidade, dependendo do tipo que você escolher. 4. Utilize o bônus para aporstar em login sportingbet qualquer evento esportivo disponível na Sportingbet. E-mail: \*\* E-mail: \*\*

### **Encerrado Conclusão**

E-mail: \*\* E-mail: \*\* A Sportingbet é uma opção para aqueles que compram um bom bônus por suas apostas apostas eportivas. Comum livro de boas-vindas 100% do até R\$ 1,000,00 E Um Bónu da fidelidade 50% dele r R\$ 500.00 Alem dos outros genes das mulheres em login sportingbet promoções E-mail: \*\* E-mail: \*\*

# **login sportingbet :jogo para ganhar dinheiro roleta**

CAMPEONATO CARIOCA

Por Redação do login sportingbet — Rio de Janeiro

24/02/2024 21h05 Atualizado 24/02/2024

Assinantes podem presentear 5 acessos GRATUITOS por dia.

Os funkeiros Nego do Borel e MC Gui irão se enfrentar numa inusitada luta de boxe marcada para este sábado. A disputa será a penúltima do card principal do Fight Music Show 4, na Vibra São Paulo. Outros duelos também fazem parte, sendo o principal deles entre o ex-lutador profissional Acelino 'Popó' Freitas e Kleber Bambam, vencedor da primeira edição do reality Big Brother Brasil.

Leia também: Convite de trabalho sem resposta levou Bambam a desafiar PopóPopó x Kleber Bambam: entenda as regras do combate deste sábado

Nego do Borel x MC Gui: Onde assistir?

A luta poderá ser acompanhada pelo pay-per-view. Veja abaixo como assistir a disputa entre os funkeiros:

Canal Combate (pay-per-view)Canal Combate no Youtube irá exibir o card preliminar, que começa 19h

Confira a programação completa do Fight Music Show 4

24 de fevereiro de 2024, a partir de 21h45, em login sportingbet São Paulo

Acelino Popó Freitas x Kleber Bambam (boxe)Nego do Borel x MC Gui (boxe)Emilene Juarez x Fernanda Lacerda (boxe)Thomaz Costa x Luiz Otávio Mesquita (boxe)Pobre Loco e Sheviii2k x Rey Physique e Natural pra Cavalo (duplas de boxe)

Card preliminar (a partir de 19h, no YouTube do Combate):

Fábio Maldonado x Leo Leleco (boxe)Lucas Bomba x Martin Farley (MMA)Wellington Souza x Hugo Paiva (MMA)Pedro Oliveira x Max Alves (MMA)

Com o dinheiro eles esbanjavam nas redes sociais. Cunhada dos investigados foi quem começou a apurar por conta própria e descobriu o estelionato.

{img}s aéreas feitas durante o evento revelam que pico da manifestação foi às 15h, próximo à chegada do ex-presidente

Guadalupe Porras realizou exames e foi liberada

Declaração foi dada em login sportingbet coletiva pós jogo entre Flamengo e Fluminense, em login sportingbet que o clube comandado pelo ex-técnico da seleção venceu por 2x0

BRT Transbrasil, linha 1 do VLT e cinco linhas de ônibus municipais já estão integradas Acerto ocorreu antes de conferência da Organização Mundial do Comércio

Atriz e psicóloga será mãe de gêmeos, frutos do casamento com o atleta

Fernanda Lima, Felipa Massa e Caio Castro são algumas das celebridades que investem seus recursos em login sportingbet empreendimentos

O atleta se ausentou da equipe no início da semana passada, quando foi diagnosticado com hidronefrose

Author: mka.arq.br Subject: login sportingbet Keywords: login sportingbet

Update: 2024/6/28 21:28:18